## 民意信箱確認作業範例

1. 確認作業成功之畫面

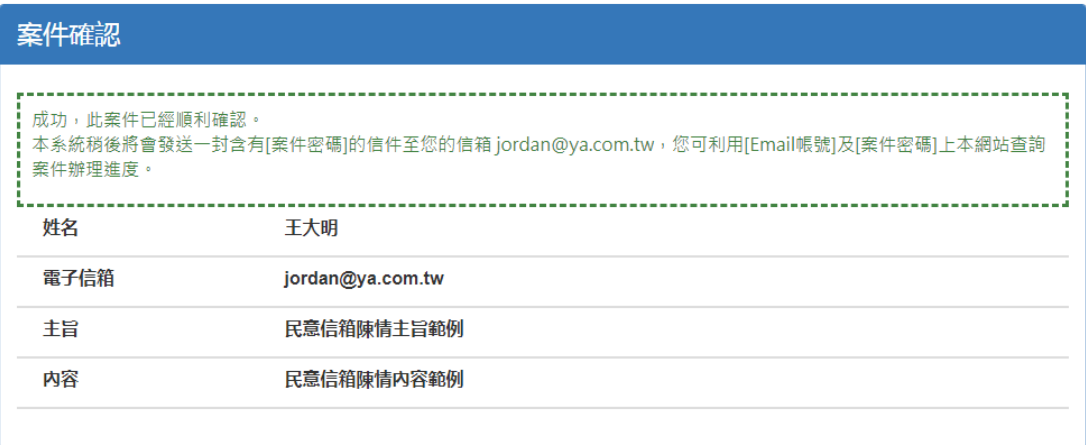

2. 確認作業不成功之畫面

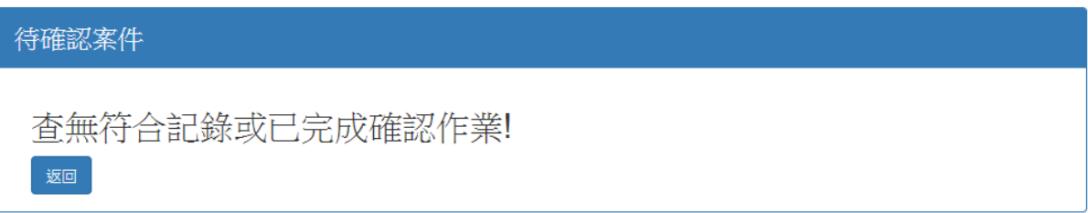